## **How to Create Playlists in Media Gallery (Instructors Only)**

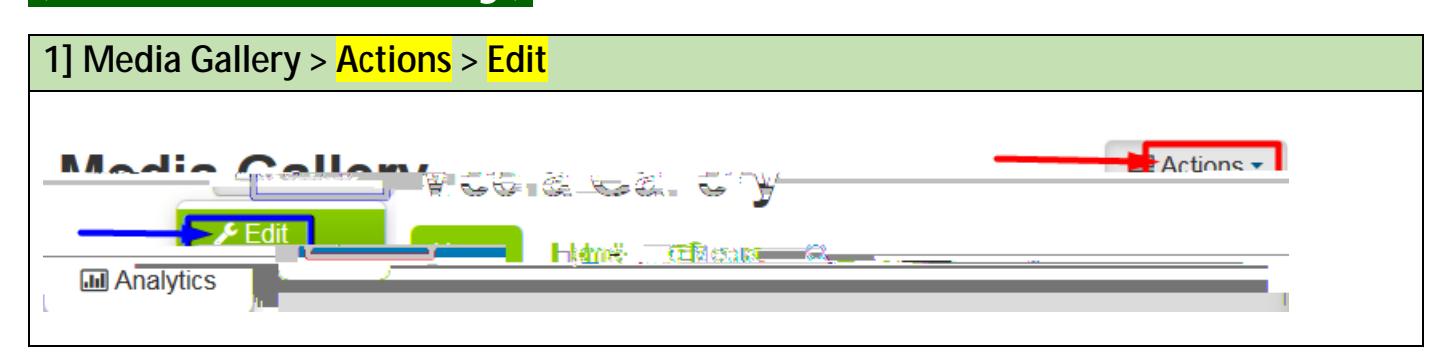

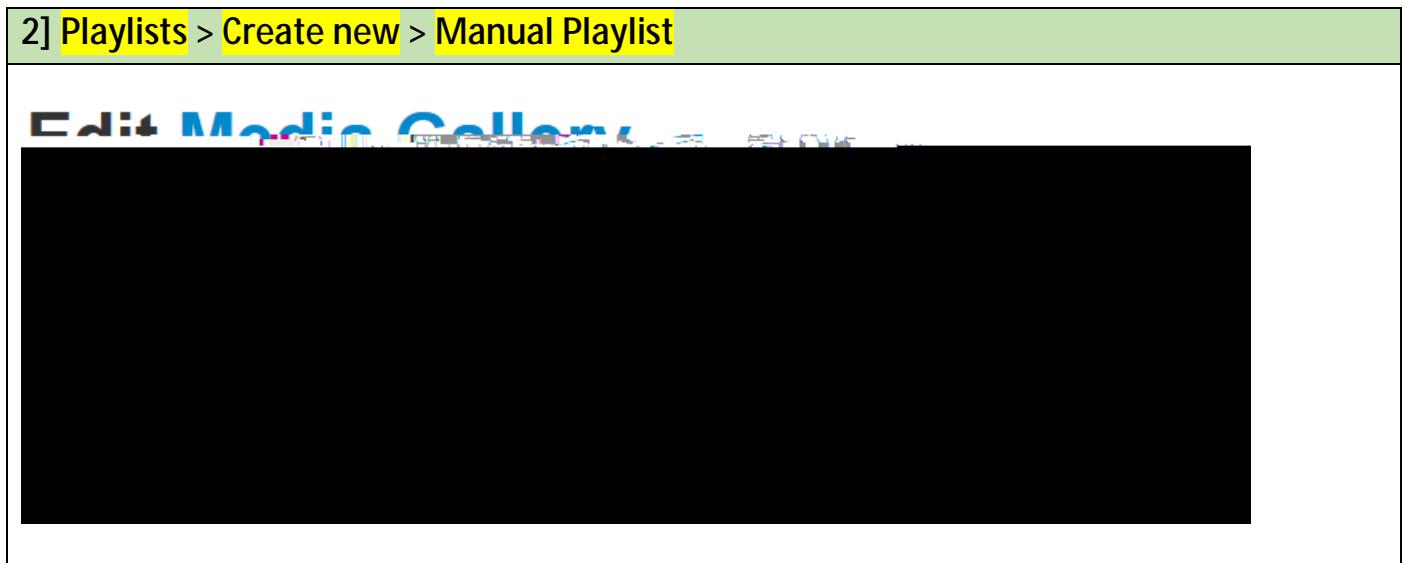

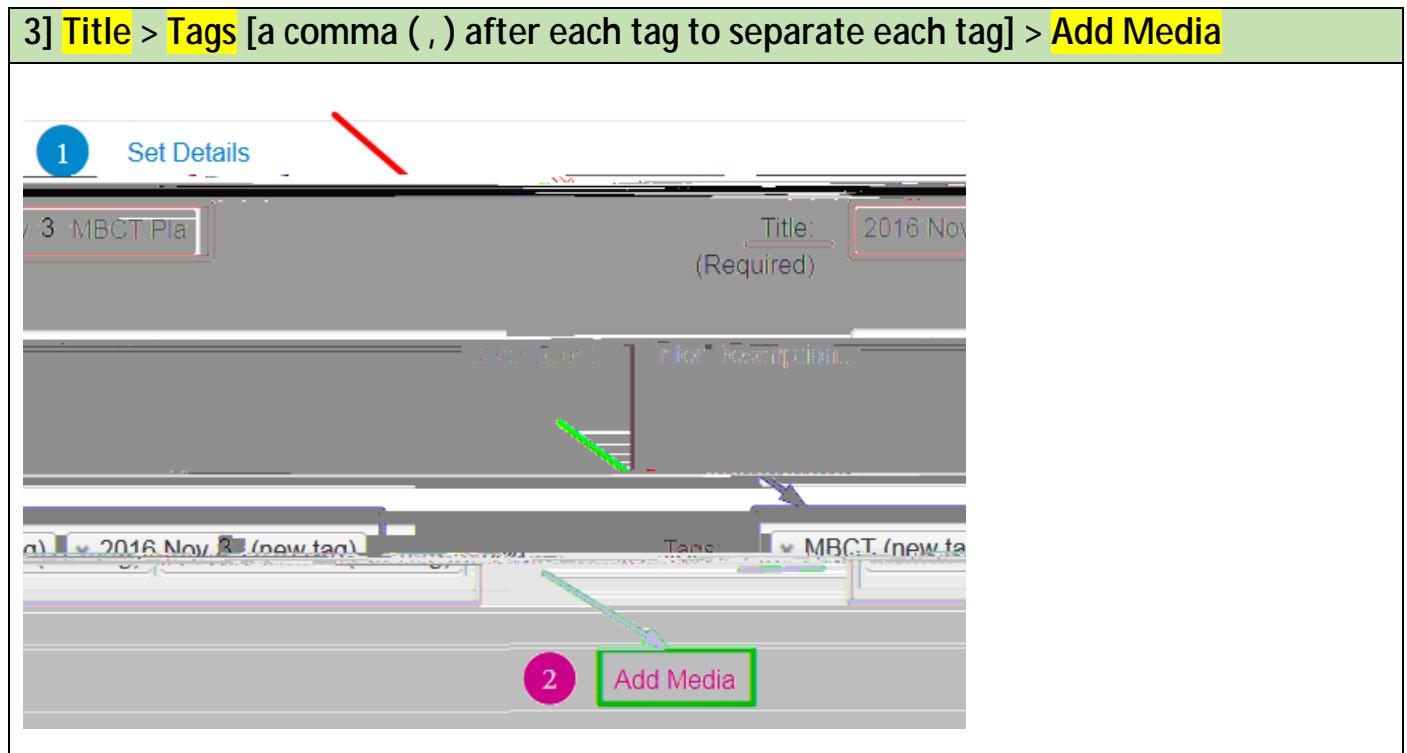

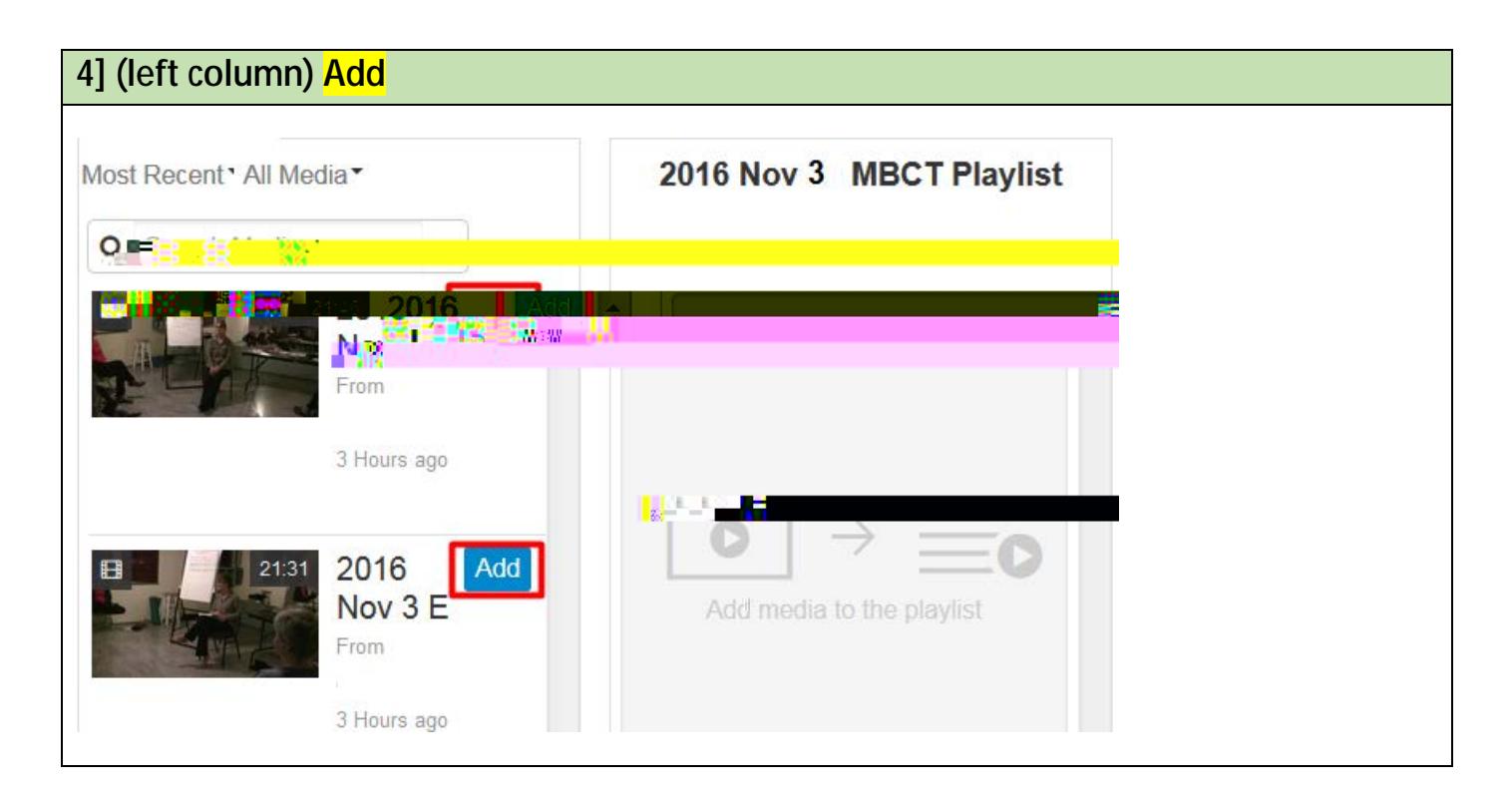

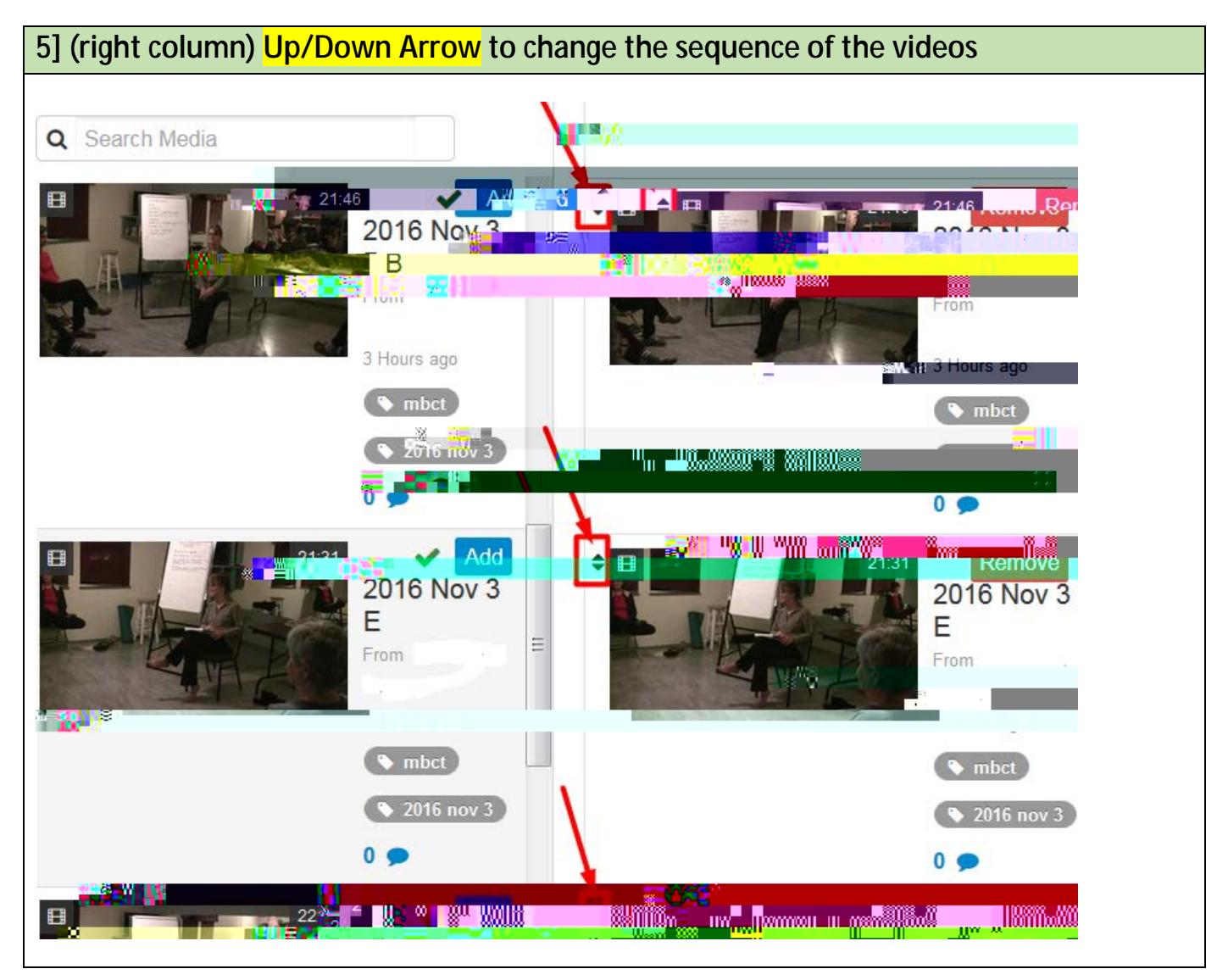

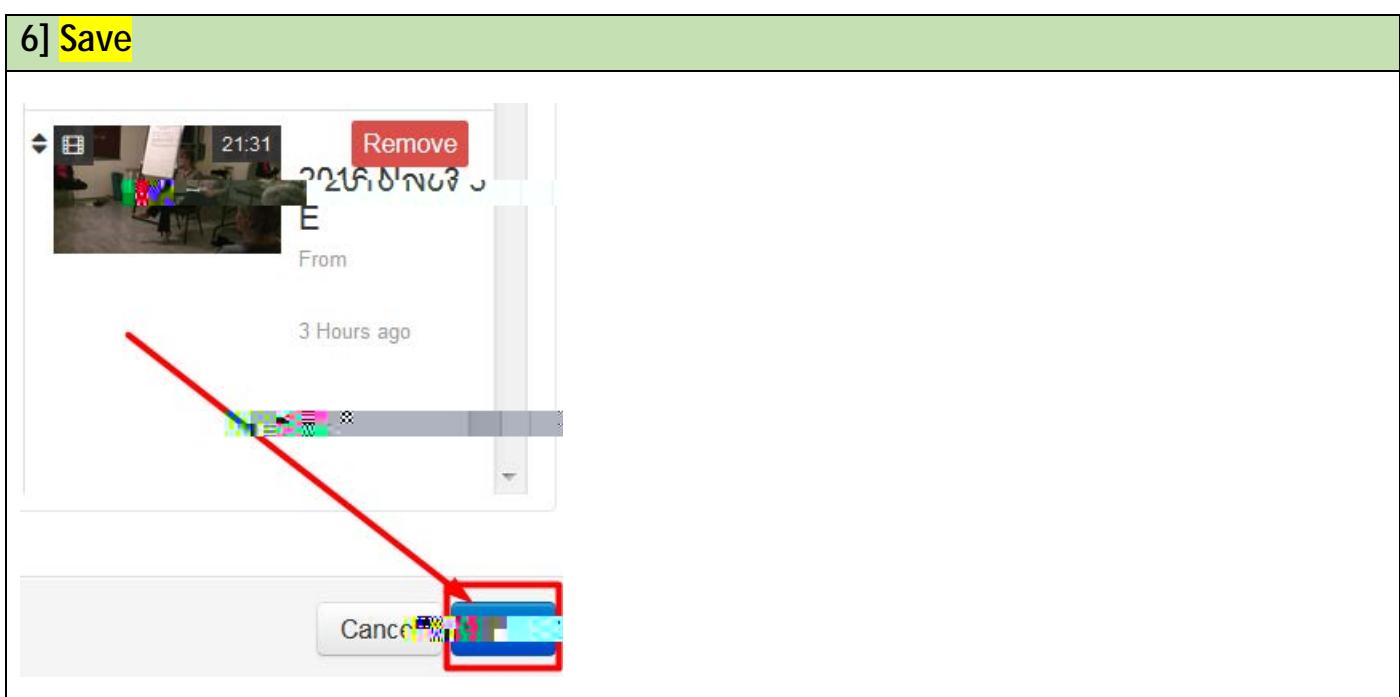

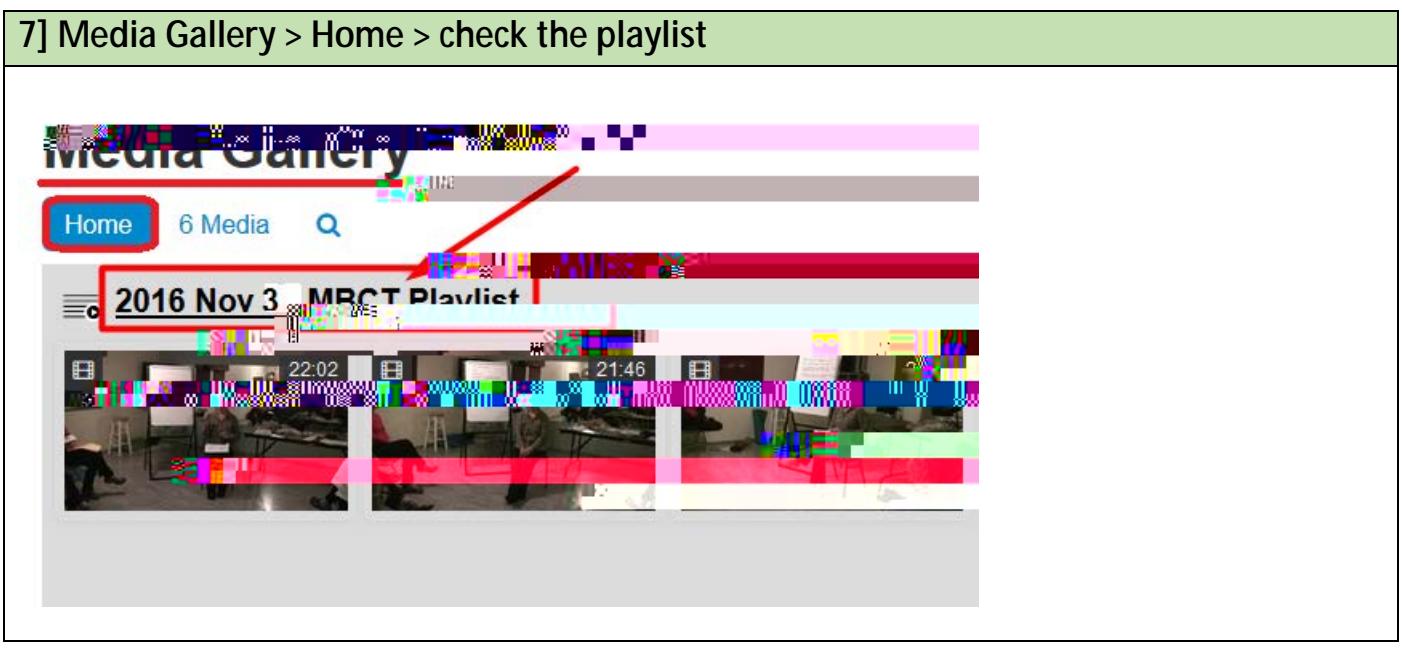